## Proje Durma Nedenleri

Proje hayata geçmeye başladıktan sonra, plan aşamasında öngörülemeyen sebeplerden dolayı proje aktivitelerinde durmalar olabilir. Proje durma nedenleri sırasıyla Ana Menü-Proje Yönetimi-Tanımlar-Durma Nedenleri-Ekle adımları izlenerek kaydedilir.

Proje durma nedenleri Ekle seçeneği ile açılan pencereden kaydedilen alan bilgileri ve açıklamaları şunlardır:

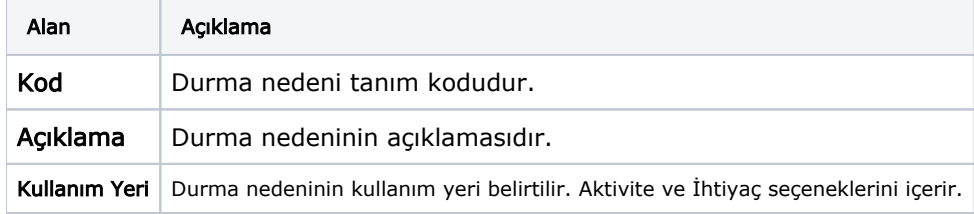